# Methodist University's Updated Purchasing Policies and Procedures

A SUMMARY GUIDE

## The Basics regarding the updated Policies and Procedures:

Methodist University supports a procurement environment based on the understanding that departments are in the best position to determine what they need to run their programs. Therefore, considerable authority has been delegated to departments to make purchasing decisions. This requires that employees involved at every step of the purchasing process take full responsibility for understanding the University's policies and procedures regarding purchasing and vendor relations. Purchasing decisions are business decisions made on behalf of the University and therefore should be made with the utmost consideration for what is in the best interest of both the individual department and the entire University. Purchases also need to be made in the most efficient and cost effective manner.

In an effort to better align our purchasing procedures with industry best practice and the growing need to maximize cost efficiencies and budgetary opportunities, the University is taking calculated steps in the progression towards a more centralized purchasing and invoice payment processing system.

The updated University Purchasing Policy requires employees to complete and obtain an approved purchase requisition <u>prior to actually completing a purchase</u> or committing the University to a purchase with vendors. However, flexibility is provided for low cost purchases of less than \$750 (to vendors who are not specified as PO Vendors) for authorized procurement card (p-card) holders. P-cards will continue to be appropriate forms of payment for low-cost, typically in person or at point of sale payment purchases, or for purchases of immediate need.

The below guidelines will help summarize process changes and provide some basic information you can expect to see under these new guidelines:

#### Processes that are NOT currently changing:

- Employees with purchasing authority will continue making purchasing decisions regarding what items/goods/services are needed and from what vendor these commodities will be purchased from.
- P-Cards may continue to be used for purchases that meet ALL of the following criteria:
  - o Under \$750
  - From vendors NOT on the <u>PO Vendor List</u> (if Vendor is on the <u>PO Vendor List</u>, it does not matter the purchase total, the vendor MUST BE paid through the purchase ordering process)
- P-Card purchases MAY NOT be split to circumvent spending limits

## Processes that ARE changing:

- Ordering of Items or services of \$750 or greater and/or to vendors on the <u>PO Vendor List</u> PO required as outlined in this guidelines document (see <u>Flow Chart</u> on page 2). Accounts Payable will facilitate the payment for you on your behalf.
- Reporting and Tracking An Open PO report will be made available on the MyMU portal for purchasers and mangers to see what outstanding purchase orders they have on their accounts.
- **P-Card** Since much of what was purchased on p-cards in the past will now be paid through the purchase order process, p-card transaction and overall credit limits may be lowered for many individuals. In addition, some p-card accounts may be closed (if the majority of what was being purchased on p-cards is now moving toward the PO system)
  - New Maximum P-Card Limits (if your current limits are lower than these then your limits will not likely change):
    - \$750 Single Transaction Limit

\$5,000 Monthly Credit Limit

## Procurement Policies and Procedures Guidelines: Ordering and Procurement of Items/Goods/Services

These guidelines are not designed to provide guidance on travel and meal related purchases. Policies and Procedures for travel and meal related purchases are not currently changing.

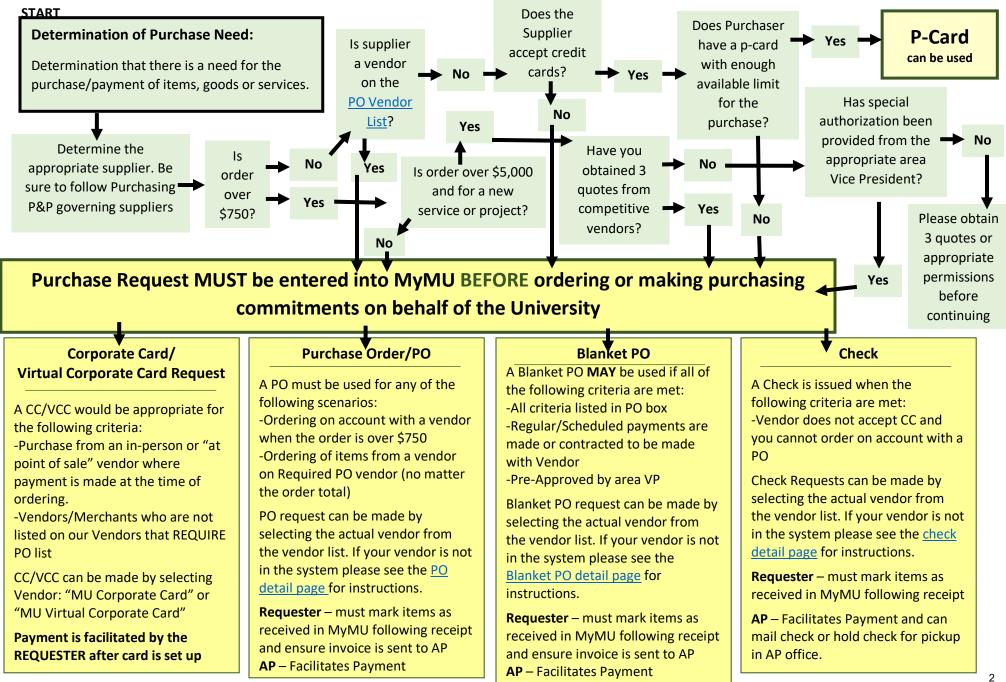

# P-Card Purchasing Information:

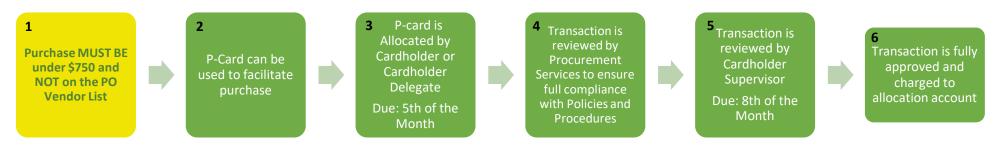

## Basic P-card information (1-2):

For the employee, the P-card comes with an implied authorization to spend funds in a manner consistent with University policy and within the limits, agreed upon with their supervisor. When purchasing with a P-Card, employees do not need to submit a purchase request and wait on the required approvals. Purchases may be accomplished immediately without the requirement of the up-front approval process, however should only be made after prior informal consultation or understanding with the supervisor concerning the necessity of the purchase. **P-Cards may continue** to be used for purchases that are under \$750 and from vendors that are NOT on the <u>PO Vendor List</u> (if Vendor is on the PO Vendor list, it does not matter the purchase total, the vendor MUST BE paid through the purchase ordering process).

#### P-Card Allocation (3):

P-card transactions are uploaded daily to suspense accounts within the user's departmental budget. P-card users, or their delegates, are required to allocate their charges to the proper general ledger expense and departmental budgets, using the SunTrust Enterprise Spend Platform (ESP). This allocation is performed, at a minimum, on a weekly basis. When allocated, all transactions should include an itemized receipt and a detailed description of the business purpose for the charge, to include such information as the reason for the purchase, conference titles, names of attendees, dates traveled, etc.

All allocations for each month are due by the 5<sup>th</sup> of the following month (example, July transactions are due by August 5<sup>th</sup>).

## P-Card Approval (4-5):

Once the cardholder (or their delegate) has allocated a charge in the SunTrust ESP, the Procurement Office will perform a review of the transaction. The transaction will be reviewed to ensure it has been correctly coded, includes a detailed description and that an itemized receipt has been attached. Requests for any missing information will be emailed through the ESP platform to the cardholder for submission of the required information.

Once Procurement Services has completed the review process, the cardholder's supervisor will receive an email notification that the charge is ready for approval. The supervisor will approve or deny the charges in the SunTrust ESP. The supervisor is responsible for assuring that the business purpose of each expense is valid and directly related to University business and that all expenses are documented with attached receipts. Any further documentation or explanation of expenses may be requested to verify compliance with University Purchasing Policy.

All transaction approvals for each month are due by the 8<sup>th</sup> of the following month (example, July transaction approvals are due by August 8<sup>th</sup>).

## Transaction Posted to Allocation account (6):

Upon full approval the transaction will be extracted from Suntrust ESP and charged to the allocation account in Jenzabar/MyMU. The original charge posted to the default p-card suspense account will be reversed.

## Corporate Card/Virtual Corporate Card (CC/VCC) Purchasing Information:

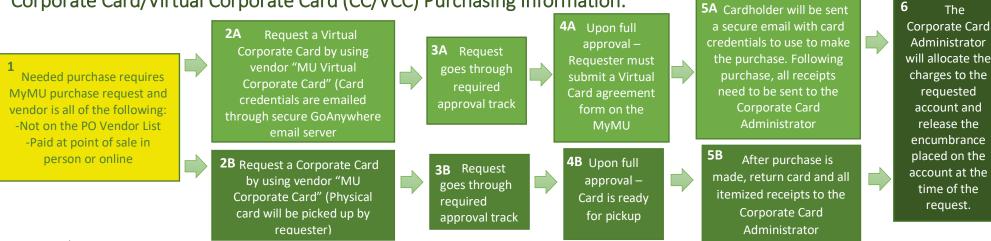

## Basic CC/VCC information (1):

A CC or VCC can be used when an order/purchase needs to be placed with a vendor/supplier that is not on the <u>PO Vendor List</u> and the order is under \$750 and the purchaser does not:

- Have a P-card
- Have sufficient limits on their P-card
- Have access to purchase from the specific type of vendor due to MCC restrictions

2A: A Corporate Card is a physical card that can be issued to an employee for the payment of any pre-approved IN PERSON orders/payments. To request the use of a Corporate Card please select vendor "MU Corporate Card" on your Purchase Request form and include a quote or documentation to substantiate your request.

2B: A Virtual Corporate Card represents digital corporate card credentials that can be sent through the secure email server for individuals to use-when placing pre-approved online or over the phone orders/Payments. To request the use of a Virtual Corporate Card please select vendor "MU Virtual Corporate Card" on your Purchase Request form and include a quote or documentation to substantiate your request.

## Corporate Card/Virtual Corporate Card Process:

3: Corporate Cards/Virtual Corporate Cards are card purchases that are approved prior to purchase through the MyMU Purchasing Request System. Each department or project account has a unique approval track that is required. Depending on the dollar amount, additional administrative approvals may be required. For specific details on the approval track for your account please refer to the approvals section of the MU Purchasing Policies and Procedures.

4: Following the approval the requester will either: A) pick up the card and facilitate the purchases or B) fill out the virtual corporate card agreement form and then receive the card credentials via email to facilitate the purchases.

5: Once the charges are complete (after the purchase), the purchaser must either: A) return the card and provide the Corporate Card Administrator with itemized receipt or B) simply send copies of the itemized receipt to the Corporate Card Administrator.

6: The Corporate Card administrator will allocate the charges to the requested account and release the encumbrance that was placed on the account at the time of request.

## Purchase Order (PO) Purchasing Information:

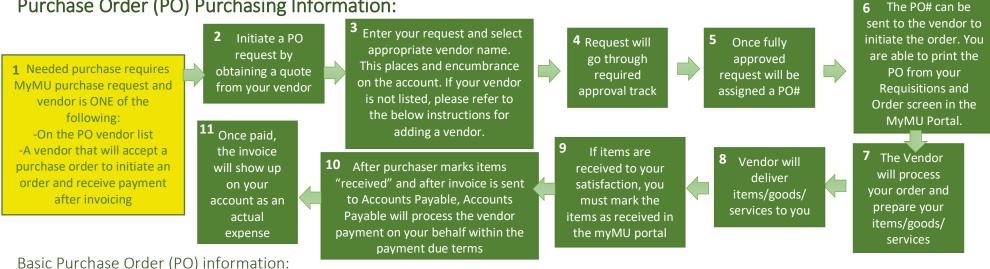

A Purchase Order (PO) is an official acknowledgement from a buyer to a seller that provides the buyers agreement to purchase the indicated items, goods, or services. A single Purchase Order is typically used in one order from a vendor/supplier. To initiate a PO, (2) the purchaser will select a supplier/vendor to order from and obtain a quote or necessary item information to include in the purchase order. Next, (3) the purchaser will enter a new purchase request in the MyMU portal. By submitting the PO request, the requested account code will be encumbered for the total amount. Upon final approval, (4-5) the request is issued a PO. The requester is sent an email notifying them that the request has been fully approved and a PO has been generated. The email will include the PO#. The requester can then place the order with the supplier/vendor by referencing that PO# or sending the vendor a physical copy of the purchase order (6). If your vendor would like a physical copy of the PO, a copy can be found on the MyMU Portal in your Requisitions and Orders section by searching for the Requisition or PO in the search window. Once found, the PO is linked on the far right of the table.

After the order has been placed, the supplier/vendor will prepare your ordered items/goods/services for pickup/shipping/delivery (7-8). Once items/goods/services are received to full satisfaction, the requester must mark the PO line items as "received" in the MyMU system (9). This action prompts Accounts Payable that the invoice is ready to be paid. If the invoice was sent to the purchaser instead of Accounts Payable, then it is the responsibility of the purchaser to forward the invoice to Accounts Payable for payment. Accounts Payable will handle the payment of the invoice on the requester's behalf and no further action is required of the requester (10)., the invoice will be reflected on your account as an actual payment and the encumbrance placed on the account at the time of the purchase will be released.

## How to add a new Vendor to MyMU:

If the vendor name is not found and...

- we are paying the vendor by check, it is possible that we do not have them set up as a Check vendor yet. To add a new vendor, you must first obtain from the vendor a Form W-9 and forward to accounts payable and indicate that you would like to add the vendor to our supplier list (see Form W-9 details on the Check Payment Information sheet).
- we are paying the vendor by card, please provide the remittance information to Accounts Payable and indicate that you would like the vendor set up as a card vendor (a form W-9 is not required).

# Blanket Purchase Order (PO) Purchasing Information:

## Basic Blanket Purchase Order (PO) information:

A Blanket PO is very similar to a regular PO except a blanket PO is capable of staying open for the payment of multiple invoices. A Blanket PO would be appropriate to use for a vendor that is paid on a regular basis (like a monthly payment for contracted services) or for vendors that the University does a lot of business with for a specific purpose. Requesters must have approval from the Controller's office to utilize a blanket PO.

Due to the nature of a blanket PO, the specific purchasing details of all purchases may not be known at the time of the request, and therefore the itemized details will not be able to be marked as received with the satisfactory delivery of the items/goods/services that were ordered. Therefore, Accounts Payable will need to contact requesters directly to ensure that any orders placed using a blanket PO are received satisfactorily before payment is generated.

## Process for a Blanket PO:

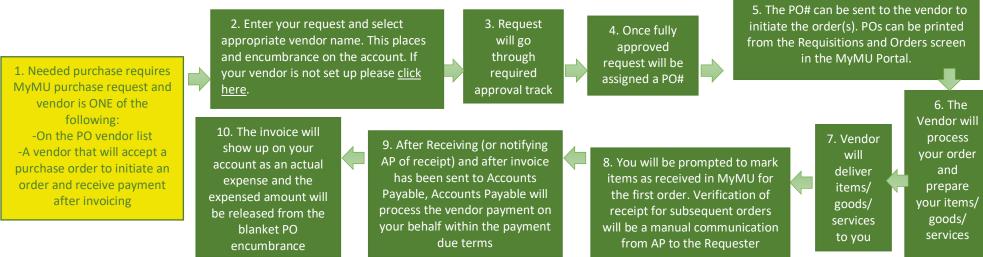

With a Blanket PO, steps 5-9 of the process can be repeated any number of times. Each time, the amount of the expense will be released from the original encumbrance and the expense total will be recorded as an actual. When the PO amount is depleted (or the original encumbrance is fully released), then a new PO or Blanket PO will need to be requested in order to place the next order. If a Blanket PO has been fully depleted and the purchaser continues to use the expired PO number, that purchaser will lose the privilege of using a Blanket PO and will be required to complete a new PO request for each future purchase.

# Check Payment Information:

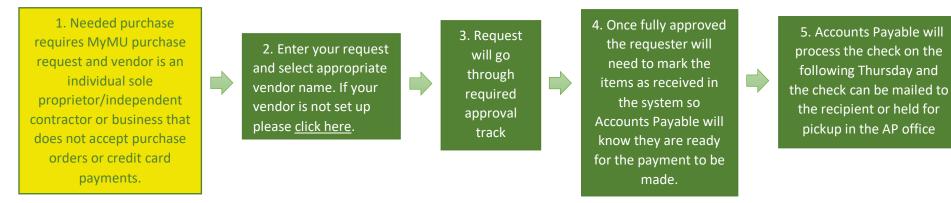

#### Basic Check Information:

If a purchase cannot be made on a P-card, Corporate/Virtual Card, or on a vendor account with a Purchase Order, a Check Request may be used as a last resort. The IRS Form W-9 is required to be completed for all vendors to whom we are paying by check (see specific details below for more information). Check requests are generally used for payments to individuals who do not accept credit card payments, such as honorariums. Requests for checks are also made through the MyMU Purchasing Request. Employees requesting a check must give consideration to allow sufficient approval and processing time. It is recommended that check requests be entered at least two weeks prior to the needed payment in order to give approvers time to access and approve the request. Supporting documentation may be uploaded, which will remain attached to the request through the electronic approval process and to Accounts Payable for payment.

Checks are issued on Thursdays and can be held for pickup at the University in the Accounts Payable office or mailed to appropriate remit to addresses.

#### Allocation to Expense Account:

| As part of the request process, you will select the | expense account that the transaction(s) will be charged to. | The expense a | ccounts a       | re then encumbered for the requested |
|-----------------------------------------------------|-------------------------------------------------------------|---------------|-----------------|--------------------------------------|
| purpose.                                            |                                                             | DOLLARS       | Details on hack |                                      |

Once the check process is generated, the original encumbrance will be reversed and the actual expense will be charged to the expense account code.

#### Approval:

Check Requests are payments/purchases that are approved prior to generation of the check through the MyMU Purchasing Request System. Each department or project account has a unique approval track that is required. Depending on the dollar amount, additional administrative approvals may be required. For specific details on the approval track for your account please refer to the approvals section of the MU Purchasing Policies and Procedures.

#### Specific Details:

Some specific details that pertain to Methodist University check payments:

- A completed IRS Form W-9 is required to be on file before the University can pay someone for goods or services with a check. Form W-9 can be downloaded from the IRS website at <a href="https://www.irs.gov/pub/irs-pdf/fw9.pdf">https://www.irs.gov/pub/irs-pdf/fw9.pdf</a>.
- The University only provides personal reimbursements for employee mileage reimbursements. Personal reimbursements increase purchasing costs to the University, both in processing costs and through the loss of sales tax and credit card rebates, and will only be made in emergency situations of University need, and must be submitted within 30 days of the original purchase.

# PO Vendor List:

To access our live PO Vendor List, please follow these instructions:

- **1.** Go to the <u>MyMU Portal</u> and log in.
- **2.** Click on the Controller's Office Tab and then click Procurement Services

| Home      | Controller's Office               | Admi    |
|-----------|-----------------------------------|---------|
| You are b | ere: <u>Controller's Office</u> > | Home S  |
|           | oller's Office                    | nome >. |
| Home      | iner 5 onnee                      |         |
| Account   | ing and Budget                    |         |
| Procure   | ment Services                     |         |

**3.** Within the Procurement Services page you will notice a new section called "PO Vendor List"

| Procurement Services    | ^ |
|-------------------------|---|
| Requisition Approval    |   |
| Requisitions and Orders |   |
| PO Vendor List          |   |
|                         |   |

**4.** You can also find this new section displayed right under the Requisitions and Order screen on the home Procurement Services page:

| Requisitions and Orders                                             |        | •             |
|---------------------------------------------------------------------|--------|---------------|
| <b>Go to details</b><br>Search your requisitions C Make new request |        |               |
| Purchase Orders - action needed                                     |        |               |
| Order Name                                                          | Amount | Action        |
| MU Berns SC Dining (70694)                                          | Ame    | Mark Received |
| Choate - App #3 and Amt to completion (70697)                       |        | Mark Received |
| Aramark - TriMark equipment PO (70337)                              |        | Mark Received |
|                                                                     |        |               |
| PO Vendor List                                                      |        |               |
| View Results                                                        |        |               |

5. Once you are at the PO Vendor List Option click "View Results". The entire list will come up and there will be a search box that will allow you to search for your vendor to see if they are in the list. If you have any questions please contact McKenzie Jackson at <u>mjackson@methdist.edu</u>

| O Vendor List |                                          |                         |               |               |         |            |
|---------------|------------------------------------------|-------------------------|---------------|---------------|---------|------------|
|               |                                          |                         |               |               | Search  | ۹ -        |
| id_num ↓1     | Vendor 1                                 | addr_line_1 ↓           | addr_line_2 ↓ | city \$\$     | state 🕴 | zip ↓↑     |
| 701932        | A-L II, LLC fka Patron<br>Solutions, LLC | d/b/a Sidearm Sports    | PO Box 843038 | Kansas City   | MO      | 64184-3038 |
| 701679        | Accred. Council For Bus<br>SchoolS       | 11520 West 119Th Street |               | Overland Park | KS      | 66213      |
| 701581        | Aco Medical Supply                       | PO Box 26785            |               | Charolotte    | NC      | 28221      |
| 701545        | Adirondack Solutions, Inc                | PO Box 8102             |               | Bridgewater   | NJ      | 08807      |
| 701641        | Air Concepts Usa                         | 645 Se Central Parkway  |               | Stuart        | FL      | 34994      |
| 701546        | All U Sportswear                         | PO Box 235              |               | Raritan       | NJ      | 08869      |
|               |                                          |                         |               |               |         |            |

## PO Vendor List - As of 8/4/2020

| ID_Num |                                               | Address Line 1               | Address Line 2           | City          | State | Zip        |
|--------|-----------------------------------------------|------------------------------|--------------------------|---------------|-------|------------|
|        | A-L II, LLC fka Patron Solutions, LLC         | d/b/a Sidearm Sports         | PO Box 843038            | Kansas City   |       | 64184-3038 |
|        | Accred. Council For Bus SchoolS               | 11520 West 119Th Street      |                          | Overland Park | KS    | 66213      |
| 701581 | Aco Medical Supply                            | PO Box 26785                 |                          | Charolotte    | NC    | 28221      |
| 701545 | Adirondack Solutions, Inc                     | PO Box 8102                  |                          | Bridgewater   | NJ    | 8807       |
| 701641 | Air Concepts Usa                              | 645 Se Central Parkway       |                          | Stuart        | FL    | 34994      |
| 701546 | All U Sportswear                              | PO Box 235                   |                          | Raritan       | NJ    | 8869       |
| 701669 | American Bar Association                      | 321 N Clark St               |                          | Chicago       | IL    | 60654      |
| 701645 | American Chemical Society                     | PO Box 182977                |                          | Columbus      | OH    | 43218      |
| 701558 | American College Of Physicians                | 190 N Independence Mall West |                          | Philadelphia  | PA    | 19106      |
| 701807 | American Council of Academic Physical Therapy | 1055 North Fairfax Street    | Suite 205                | Alexandria    | VA    | 22314      |
| 701564 | American Physical Therapy AssoCiation         | Accreditation Department     | 111 North Fairfax Street | Alexandria    | VA    | 22314      |
| 701568 | Anza Mailing Systems, Inc                     | 111 New Edition Court        |                          | Cary          | NC    | 27511      |
| 701608 | Aramark Methodist Univ Catering               | 5400 Ramsey Street           |                          | Fayetteville  | NC    | 28311      |
| 701566 | Associated Microscope Co, Inc                 | PO Box 1706                  |                          | Elon          | NC    | 27244      |
| 701560 | Aupha                                         | 1730 M. Street Nw            | Suite 407                | Washington    | DC    | 20036      |
| 701600 | Bass Air Conditioning Company, Inc            | 3261 Natal Street            |                          | Fayetteville  | NC    | 28306      |
| 701636 | Beasley Media Group, Inc                      | PO Box 1535                  |                          | Columbus      | GA    | 31902      |
| 701628 | Bibliotheca, Llc                              | PO Box 744378                |                          | Atlanta       | GA    | 30374      |
| 701573 | Blue Diamond Transportation                   | 6512 Chappel Hill Rd         | Suite A                  | Raleigh       | NC    | 27607      |
| 701562 | Bonsai Fine Arts Inc                          | 509 Mccormick Dr #O          |                          | Glen Burnie   | MD    | 21060      |
| 701627 | Brady Parts Inc                               | C/O Pnc Lockbox              | Po Box 746341            | Atlanta       | GA    | 30374      |
| 701629 | Brady Trane Services, Inc.                    | Attn: Accounts Receivable    | Po Box 746249            | Atlanta       | GA    | 30374      |
| 701616 | Brame Specialty Co.                           | 1343 Castle Hayne Road       |                          | Wilmington    | NC    | 28402      |
| 701683 | Bsn Sports Llc                                | P.O. Box 660176              |                          | Dallas        | ΤX    | 75266      |
| 701661 | Bt Conferencing Video Inc.                    | PO Box 6376                  |                          | Carol Stream  | IL    | 60197      |
| 701591 | Cape Fear Crematory                           | PO Box 202                   |                          | Fayetteville  | NC    | 28302      |
| 701599 | Cape Fear Floring                             | 2727 Hope Mills Rd           |                          | Fayetteville  | NC    | 28306      |
| 701586 | Carolina Specialties InternatiOnal            | 525 Gillespie St.            |                          | Fayetteville  | NC    | 28301      |
| 701579 | Case                                          | PO Box 424022                |                          | Washington    | DC    | 28042      |
| 701580 | Centurylink                                   | PO Box 1319                  |                          | Charlotte     | NC    | 28201      |
| 701662 | Centurylink                                   | PO Box 4300                  |                          | Carol Stream  | IL    | 60197      |
| 701663 | Centurylink                                   | PO Box 4305                  |                          | Carol Stream  | IL    | 60197      |
| 701639 | Check In Systems Inc                          | 10460 Roosevelt Blvd #314    |                          | St Petersburg | FL    | 33716      |
| 701648 |                                               | PO Box 630803                |                          | Cincinnati    | ОН    | 45263      |
| 702180 | City Electric Supply Co                       | P.O. Box 13507               | NULL                     | Greensboro    | NC    | 27415      |
| 701540 | Clean Harbors Env. Services                   | PO Box 3442                  |                          | Boston        | MA    | 2241       |
|        | Clear Channel Outdoor                         | PO Box 847247                |                          | Dallas        | ТΧ    | 75284      |
| 701548 | Cm&F Group, Inc                               | 99 Hudson St                 | 12 Fl.                   | New York      | NY    | 10013      |

| ID_Num |                                         | Address Line 1              | Address Line 2           | City            | State | Zip   |
|--------|-----------------------------------------|-----------------------------|--------------------------|-----------------|-------|-------|
| 701642 | Coachcomm, Llc                          | 205 Technology Parkway      |                          | Auburn          | AL    | 36830 |
| 702131 | College Promotions Inc.                 | 1 Ace Street                | NULL                     | Fall River      | MA    | 2720  |
| 701646 | Collegiate Leadership CompetitIon       | 1104 Prospect Ave East      | # 506                    | Cleveland       | OH    | 44115 |
|        | Connection                              | Dba Connection              | Po Box 536477            | Pittsburgh      | PA    | 15253 |
| 701572 | Consolidated Laundry EquipmentInc       | 530 Maywood Ave             |                          | Raleigh         | NC    | 27603 |
|        | Cosmed Usa, Inc.                        | 1850 Bates Ave              |                          | Concord         | CA    | 94520 |
| 701694 | Crescendo Interactive, Inc.             | 110 Camino Ruiz             |                          | Camarillo       | CA    | 93012 |
| 701576 | Criminal Record Check.Com, Inc.         | PO Box 90998                |                          | Raleigh         | NC    | 27675 |
| 701601 | Crown Complex                           | 1960 Colseum Drive          |                          | Fayetteville    | NC    | 28306 |
| 701592 | Cumberland Septic Services Inc          | PO Box 35192                |                          | Fayetteville    | NC    | 28303 |
| 701643 | Cupa-Hr                                 | PO Box 306257               |                          | Nashville       | TX    | 37230 |
| 701575 | Custom Door & Gate                      | PO Box 18328                |                          | Raleigh         | NC    | 27619 |
| 702019 | Cyan Creative                           | P.O. Box 723                | NULL                     | Nixa            | MO    | 65714 |
| 701602 | Deon Arnold Heating & Air CondItioning, | 1722 Gillespie Street       |                          | Fayetteville    | NC    | 28306 |
| 701640 | Dex Imaging                             | PO Box 17299                |                          | Clearwater      | FL    | 33762 |
| 701584 | Dormakaba Usa Inc.                      | PO Box 896542               |                          | Charolotte      | NC    | 28289 |
| 701550 | Ecolab                                  | PO Box 32027                |                          | New York        | NY    | 10087 |
| 701689 | Educause                                | PO Box 910781               |                          | Denver          | CO    | 80291 |
| 701876 | Edwards Electronic Systems, Inc.        | P.O. Box 39                 | NULL                     | Clayton         | NC    | 27528 |
| 701603 | Elite Air Solutions                     | 2719 Owen Drive             |                          | Fayetteville    | NC    | 28306 |
| 701670 | Evoqua Water Technologies Llc           | 28563 Network Place         |                          | Chicago         | IL    | 60673 |
| 701690 | Ewing                                   | 3441 E. Harbour Dr          |                          | Pheonix         | AZ    | 85034 |
| 701624 | Express Services, Inc.                  | PO Box 535434               |                          | Atlanta         | GA    | 30353 |
| 701935 | EZ Facility, Inc                        | 67 Froehlich Farm Boulevard | NULL                     | Woodbury        | NY    | 11797 |
| 701594 | Fayetteville Technical CommuniTy        | PO Box 35236                |                          | Fayetteville    | NC    | 28303 |
| 701631 | Fisher Scientific                       | PO Box 404705               |                          | Atlanta         | GA    | 30384 |
|        | Fusion Fiber Optics                     | 1889 Greene Haynes Rd       |                          | Kinston         | NC    | 28504 |
|        | Gen. H. Hugh Shelton LeadershiP         | Nc State University         | Campus Box 7401          | Raleigh         | NC    | 27695 |
|        | Glitter Starz                           | 5100 Lawndale Ave           |                          | Mccook          | IL    | 60525 |
| 701587 | Greater Fayetteville Chamber            | 159 Maxwell Street          |                          | Fayetteville    | NC    | 28301 |
|        | Green Resource                          | P.O. Box 429                | NULL                     | Colfax          | NC    | 27235 |
| 701582 | Gregory Poole Equip Company             | Processing Center           | Po Box 60457             | Charolotte      | NC    | 28260 |
|        | Hardware Distributors Inc.              | PO Box 16847                |                          | Greensboro      | NC    | 27416 |
| 701633 | Harrell's Llc                           | PO Box 935358               |                          | Atlanta         | GA    | 31193 |
| 701655 | Healy Awards, Inc                       | N94w14431 Garwin Mace Drive |                          | Menomonee Falls | WI    | 53051 |
|        | Herc Rentals Inc.                       | PO Box 936257               |                          | Atlanta         | GA    | 31193 |
|        | Holland Industrial                      | PO Box 987                  | 518 W. Montgomery Street | Henderson       | NC    | 27536 |
| 701839 | Howies Hockey, Inc                      | 3445 36th Street Southeast  | NULL                     | Kentwood        | MI    | 49512 |
| 701557 |                                         | 1100 Virginia Drive         | Suite 250                | Fort Washington | PA    | 19034 |
| 701588 | Hubbard Pipe & Supply, Inc              | 463 Robeson Street          |                          | Fayetteville    | NC    | 28301 |

| ID_Num |                                     | Address Line 1                   | Address Line 2           | City          | State | Zip        |
|--------|-------------------------------------|----------------------------------|--------------------------|---------------|-------|------------|
| 701671 | Hudl                                | 29775 Network Place              |                          | Chicago       | IL    | 60673      |
| 701644 | Hurst Review Services               | 127 South Railroad Ave           |                          | Brookhaven    | MS    | 39601      |
| 701593 | Immersion Media                     | 3520 Prestwick Drive             |                          | Fayetteville  | NC    | 28303      |
| 701598 | International Minute Press          | 1005 Arsenal Ave                 |                          | Fayetteville  | NC    | 28305      |
| 701559 | J. C. Ehrlich                       | P.O. Box 13848                   |                          | Reading       | PA    | 19612      |
| 701974 | J.C. Ehrlich                        | d/b/a Ehrlich A Rentokil Company | PO Box 13848             | Reading       | PA    | 19612      |
|        | Jeb Designs                         | PO Box 65149                     |                          | Fayetteville  | NC    | 28306      |
| 701541 | John Whiley & Sons, Inc             | PO Box 416502                    |                          | Boston        | MA    | 2241       |
|        | Johnson Controls Fire Protection LP | Dept CH 10320                    | NULL                     | Palatine      | IL    | 60055-0320 |
| 701874 | Johnson-Lambe Co.                   | P.O. Box 10765                   | NULL                     | Raleigh       | NC    | NULL       |
| 701672 |                                     | 21336 Network Place              |                          | Chicago       | IL    | 60673      |
| 701892 | JR Associates                       | 400 W Broadway Suite 1, #159     | NULL                     | Missoula      | MT    | 59802      |
|        | K&K Insurance Group, Inc            | 8314 Innovation Way              |                          | Chicago       | IL    | 60682      |
|        | Kaplan Higher Education Corp        | PO Box 203930                    |                          | Dallas        | ΤX    | 75320      |
|        | Keffer Development Services LLC     | 24 Village Park Drive            | NULL                     | Grove City    | PA    | 16127      |
| 701688 | Kitty Keller Designs                | 416 N. Austin St                 |                          | Seguin        | ΤX    | 78155      |
| 701681 | Leads Online                        | 6900 Dallas Parkway              | Suite 825                | Plano         | ΤX    | 75024      |
| 701543 | Liaison International, Llc          | 311 Arsenal Street               |                          | Watertown     | MA    | 2472       |
|        | Lindenmeyr Munroe                   | 3831 South Alston Avenue         | NULL                     | Durham        | NC    | 27713      |
| 701623 |                                     | 1438 West Peachtree St. Nw       | Suite 150                | Atlanta       | GA    | 30309      |
| 701561 | Magnet Forensics Usa, Inc           | 2250 Corporate Park Drive        | Suite 130                | Herndon       | VA    | 20171      |
| 701686 | Mailfinance                         | Dept 3682                        | Po Box 123682            | Dallas        | ΤX    | 75312      |
| 701652 | Marshall Best Security CorporaTion  | 13097 Parkside Drive, Ste B      |                          | Fishers       | IN    | 46038      |
| 701565 | Mckesson Medical-Surgical           | 9954 Maryland Drive              | Suite 4000               | Richmond      | VA    | 23233      |
| 701605 | Mclaughin Tile, Inc                 | PO Box 65323                     |                          | Fayetteville  | NC    | 28306      |
|        | Medhub, Llc                         | 62562 Collection Center Drive    |                          | Chicago       | IL    | 60693      |
| 701555 | Micro Focus Software Inc.           | PO Box 641025                    |                          | Pittsburgh    | PA    | 15264      |
| 701556 | Minitab                             | 1829 Pine Hall Road              |                          | State College | PA    | 16801      |
|        | Modern Postcard                     | 1675 Faraday Ave                 |                          | Carlsbad      | CA    | 92008      |
|        | Mood Media                          | PO Box 71070                     |                          | Charolotte    | NC    | 28272      |
|        | Myers Mcrae                         | 515 Mulberry Street              | Suite 200                | Macon         | GA    | 31201      |
|        | National Air Filters                | 1109 New Hope Rd.                |                          | Raleigh       | NC    | 27610      |
| 701563 | National Association Of CollegE     | PO Box 791331                    |                          | Balltimore    | MD    | 21279      |
| 701625 |                                     | Accounts Receivable              | Po Box 540014            | Atlanta       | GA    | 30353      |
| 701658 | Ncs Pearson, Inc                    | 5601 Green Valley Dr.            |                          | Bloomington   | MN    | 55437      |
|        | North Carolina Department Of LAbor  | Financial Services Division      | 1101 Mail Service Center | Raleigh       | NC    | 27699      |
|        | Notifi Llc                          | 1420 E. Roseville Pkwy \$140-243 |                          | Roseville     | CA    | 95661      |
|        | Occupational Health Centers OfNorth | PO Box 82730                     |                          | Hapeville     | GA    | 30354      |
| 701651 | Oclc, Inc                           | PO Box 714746                    |                          | Cincinnati    | OI    | 45271      |
| 701622 | Paper Handling Solutions            | 870 Highway 54 East              |                          | Fayetteville  | GA    | 30214      |

| ID_Num |                                      | Address Line 1                  | Address Line 2                  | City              | State | Zip        |
|--------|--------------------------------------|---------------------------------|---------------------------------|-------------------|-------|------------|
|        | Parts Town, Llc                      | 27787 Network Place             |                                 | Chicago           | IL    | 60673      |
|        | Performance Health Supply, Inc.      | D/B/A/ Medco Supply Company     | 25 Northointe Parkway, Suite 25 | Amherst           | NY    | 14228      |
| 701647 | Pioneer Manufacturing Company        | 4529 Industrial Parkway         |                                 | Cleveland         | OH    | 44135      |
|        | PlacesMobile                         | 19321 Yellowtail Ct             | NULL                            | Venice            | FL    | 34292      |
| 701595 | Ppg Painta                           | 894 Elm Street                  |                                 | Fayetteville      | NC    | 28303      |
| 701539 | Prize Possessions, Inc               | 340R Vanderbilt Ave             |                                 | Norwood           | MA    | 2062       |
| 701618 | Pro Services                         | PO Box 4040                     |                                 | Emerald Isle      | NC    | 28594      |
|        | Proforma                             | PO Box 640814                   |                                 | Cincinnati        | OH    | 45264      |
| 701682 | Prosource Specialties Llc            | PO Box 271463                   |                                 | Flower Mound      | ΤX    | 75027      |
|        | Range Servant America, Inc           | 3000 Center Place               | Suite 300                       | Norcross          | GA    | 30093      |
|        | Restroom Direct                      | 129 Oakpark Drive               | Unit A                          | Mooresville       | NC    | 28115      |
| 701677 | Riddell/All American Sports Corp     | PO Box 71914                    |                                 | Chicago           | IL    | 60694      |
|        | Rochester Midland Corporation        | PO Box 64462                    |                                 | Rochester         | NY    | 14624      |
| 701637 | Rock Team Sports, Llc                | 1851 Forrest Road               |                                 | Winter Park       | FL    | 32789      |
|        | Rosh Review, Llc                     | PO Box 628532                   |                                 | Middleton         | WI    | 53562      |
| 701654 | Ruffalo Noel Levitz                  | PO Box 718                      |                                 | Des Moins         | IA    | 50303      |
| 701916 | Rydin                                | P.O. Box 92170                  | NULL                            | Elk Grove Village | IL    | 60009      |
| 701553 | Safety-Kleen Systems, Inc.           | PO Box 382066                   |                                 | Pittsburgh        | PA    | 15250      |
| 701606 | Seegars Fence Co                     | PO Box 64033                    |                                 | Fayetteville      | NC    | 28306      |
| 701664 | Share Corporation                    | PO Box 8867                     |                                 | Carol Stream      | IL    | 60197      |
| 701609 | Sherwin Williams                     | 3609 Ramsey St                  |                                 | Fayetteville      | NC    | 28311      |
| 701674 | Shred-It                             | C/O Stericycle, Inc.            | 28883 Network Place             | Chicago           | IL    | 60673      |
|        | Simply Screen Printing               | 650 Gillespie St                |                                 | Fayetteville      | NC    | 28306      |
| 701571 | Sirchie                              | 100 Hunter Place                |                                 | Youngsville       | NC    | 27596      |
| 701611 | Siteone Landscape Supply             | Fayetteville, Nc \$188          | 2494 Downing Rd                 | Fayetteville      | NC    | 28312      |
| 701569 | Smith's Addressing Machine SerVices, | 151 Technology Dr               |                                 | Garner            | NC    | 27529      |
|        | Sna Sports Group                     | PO Box 83202                    |                                 | Lincoln           | NE    | 68501      |
| 701805 | Soccer.com                           | 431 US Hwy 70A East             | NULL                            | Hillsborough      | NC    | 27278      |
|        | Southeaster Automotive               | 1909 Pamalee Dr                 |                                 | Fayetteville      | NC    | 28311      |
| 701585 | Southeastern Paper Group             | PO Box 890671                   |                                 | Charolotte        | NC    | 28289      |
|        | Spectrum                             | PO Box 70872                    | NULL                            | Charlotte         | NC    | 28272      |
|        | Springshare Llc                      | 801 Brickell Ave                | Suite 900                       | Miami             | FL    | 33131      |
|        | STERIS Corporation                   | 5960 Heisley Road               | NULL                            | Mentor            | OH    | 44060      |
|        | Sunbelt Rentals, Inc.                | PO Box 409211                   |                                 | Atlanta           | GA    | 30384      |
|        | Superion, LLC                        | 12709 Collection Center Drive   | NULL                            | Chicago           | IL    | 60693      |
| 701833 | Systel Business Equipment            | PO Box 41602                    | NULL                            | Philadelphia      | PA    | 19101-1602 |
|        | Terryberry                           | 2033 Oak Industrial Drive N. E. |                                 | Grand Rapids      | MI    | 49505      |
|        | The Antigua Group, Inc               | PO Box 5300                     |                                 | Peoria            | AZ    | 85385      |
|        | The College Board                    | PO Box 30171                    |                                 | New York          | NY    | 10087      |
| 701537 | The Mathworks, Inc.                  | 3 Apple Hill Drive              |                                 | Natick            | MA    | 1760       |

| ID_Num | Vendor                              | Address Line 1           | Address Line 2 | City           | State | Zip        |
|--------|-------------------------------------|--------------------------|----------------|----------------|-------|------------|
| 701615 | The Pilot, Llc                      | PO Box 58                |                | Southern Pines | NC    | 28388      |
| 701596 | The Trophy House, Inc               | 3006 Bragg Blvd          |                | Fayetteville   | NC    | 28303      |
| 701698 | Therapeutic Research Center         | 3120 W. March Lane       |                | Stockton       | CA    | 95219      |
| 701547 | Thieme Publishers, Inc              | 333 7Th Avve             |                | New York       | NY    | 10001      |
| 701666 | Thomson Reuters - West              | Payment Center           | Po Box 6292    | Carol Stream   | IL    | 60197      |
| 701660 | Thyssenkrupp Elevator Corp          | PO Box 3796              |                | Carol Stream   | IL    | 60132      |
| 701620 | Tri-State Pump & Control, Inc       | 1162 Chastain Rd         |                | Liberty        | SC    | 29657      |
| 701696 | Turnitin                            | 2101 Webster St          | Suite 1800     | Oakland        | CA    | 94612      |
| 701612 | Unifirst Corporation                | 2455 Downing Road        |                | Fayetteville   | NC    | 28312      |
| 701590 | Up & Coming Magazine                | 727 Mcgilvary St         |                | Fayetteville   | NC    | 28301      |
| 701542 | Up To Date                          | PO Box 412094            |                | Boston         | MA    | 2241       |
| 701613 | Us Logoworks                        | 4200 Morganton Road      | Ste 105        | Fayetteville   | NC    | 28314      |
| 373370 | US Postal Service (Bulk Mail)       | Fayetteville Main Office | PO Box 99621   | Fayetteville   | NC    | 28302-9621 |
| 701614 | Usa Storage Center                  | 6463 Rockfish Road       |                | Hope Mills     | NC    | 28348      |
|        | Valley Proteins, Inc                | PO Box 643393            |                | Cincinnati     | ОН    | 45264      |
| 701632 | Veritiv Operating Company           | PO Box 409884            |                | Atlanta        | GA    | 30384      |
| 701684 | Verizon                             | PO Box 660108            |                | Dallas         | ΤX    | 75266      |
| 701691 | Waste Management Of Carolinas, Inc. | Fayetteville Hauling     | Po Box 42930   | Pheonix        | AZ    | 85080      |
| 701657 | Wegner Corporation                  | 555 Park Drive           | Po Box 448     | Owatonna       | MN    | 55060      |
| 701667 | Wm Corporate Services, Inc          | As Payment Agent         | Po Box 4648    | Carol Stream   | IL    | 60197      |
| 701697 | Zoom Video Communications Inc.      | 55 Almaden Blvd          | 6Th Floor      | San Jose       | CA    | 95113      |